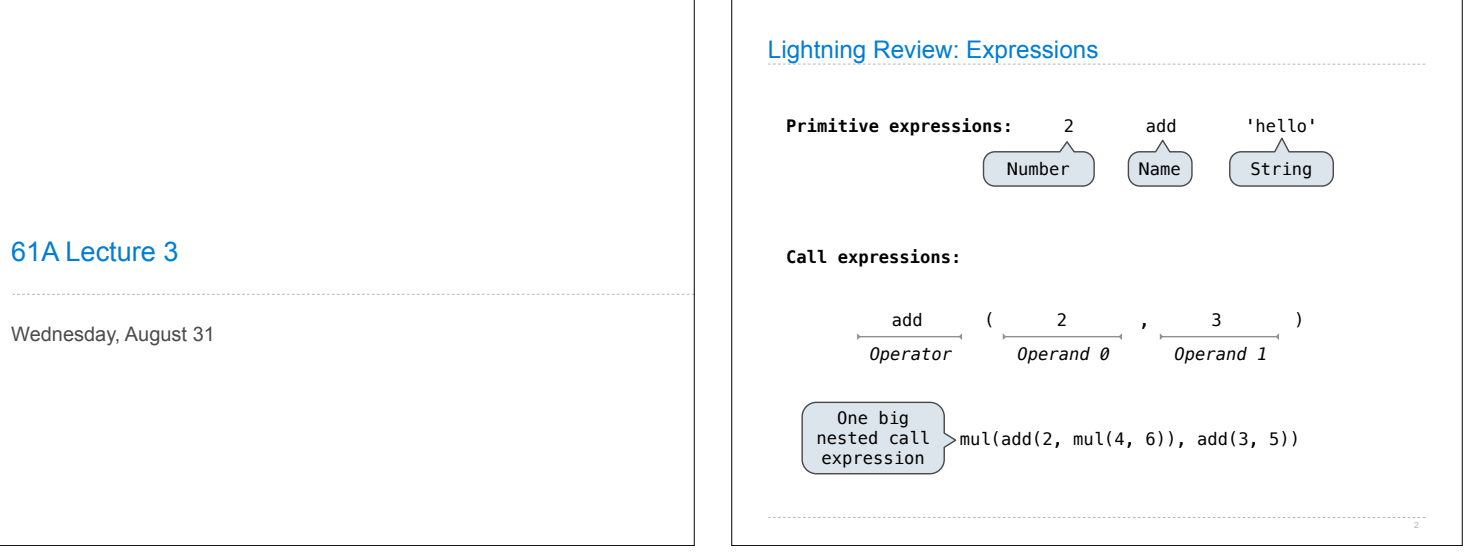

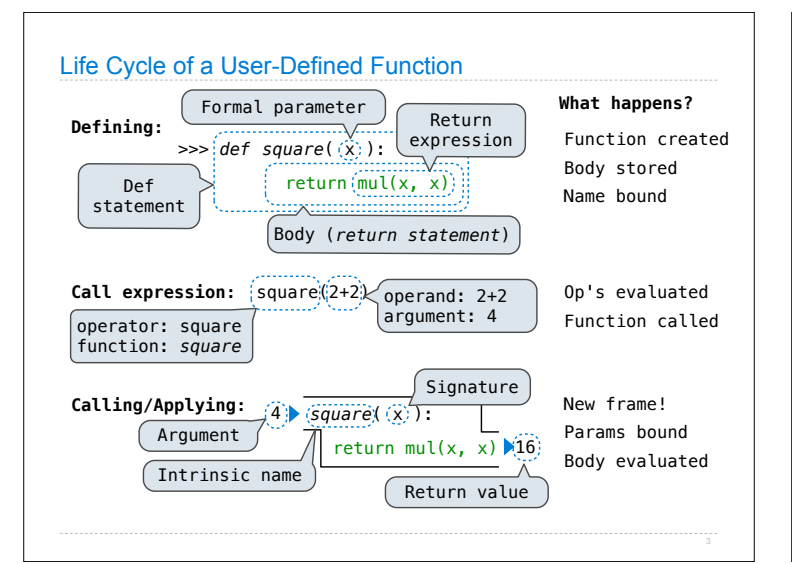

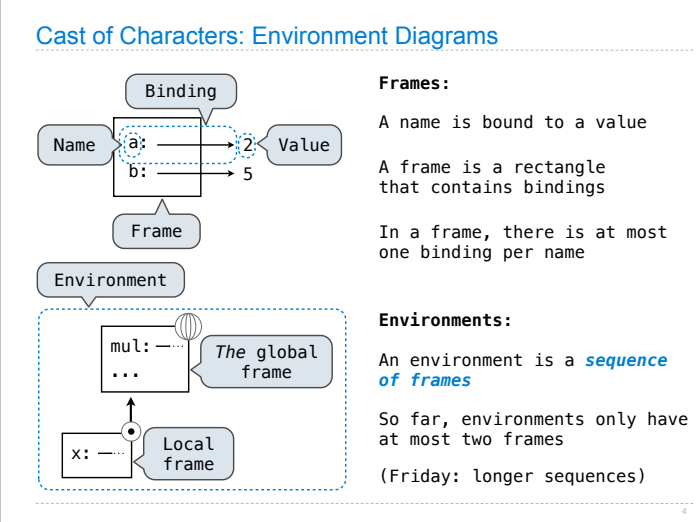

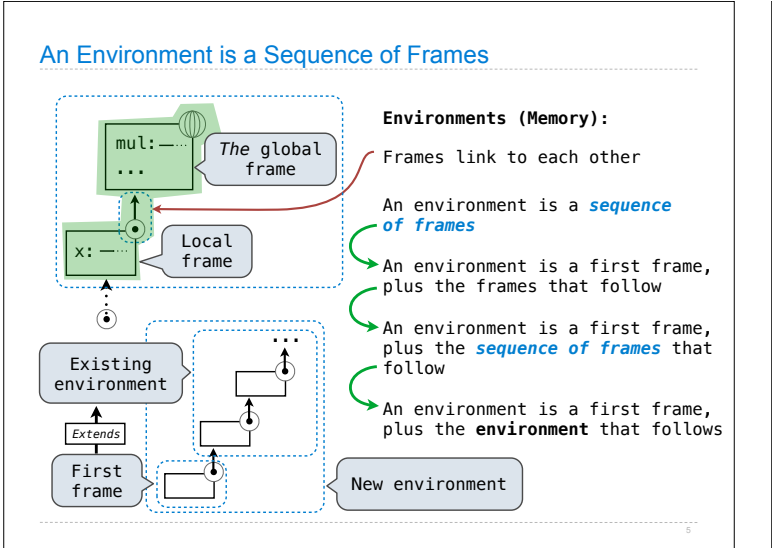

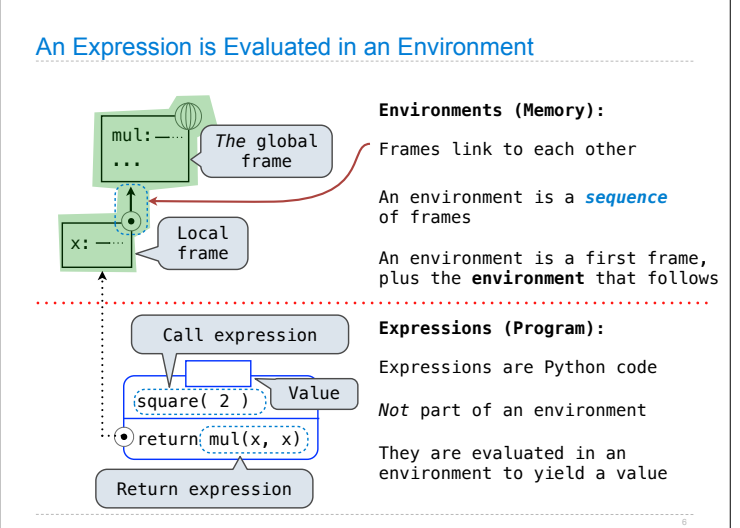

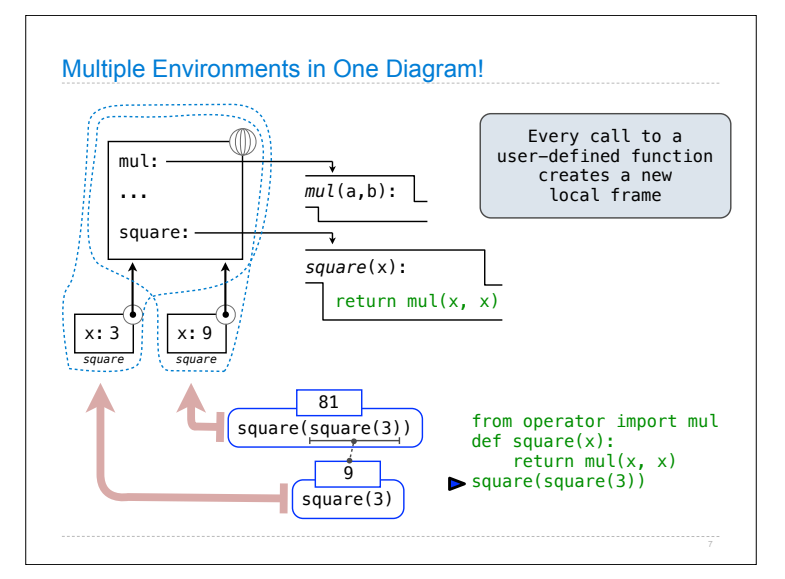

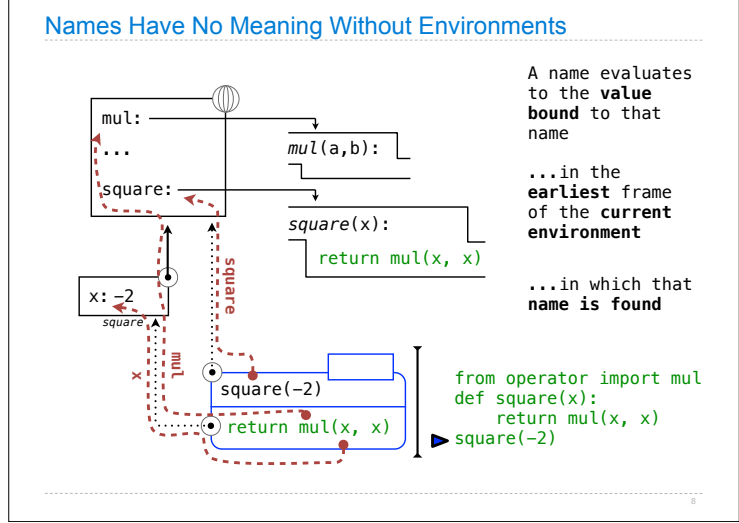

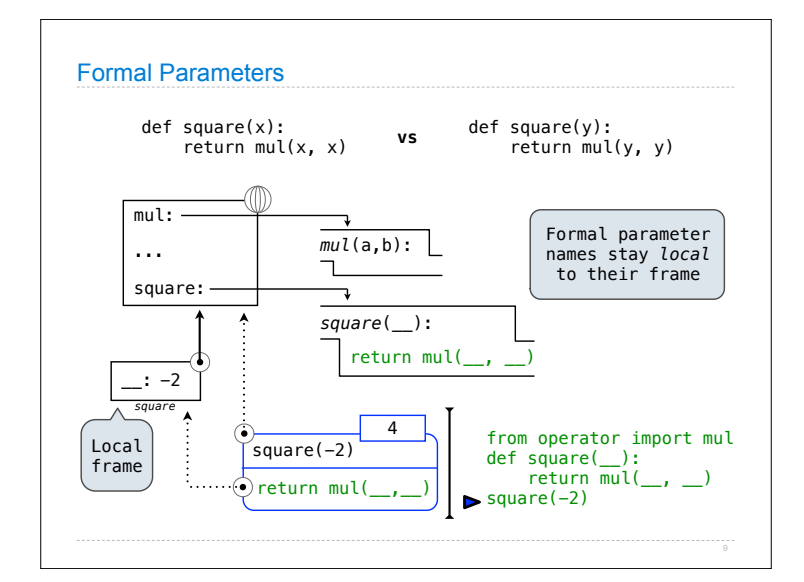

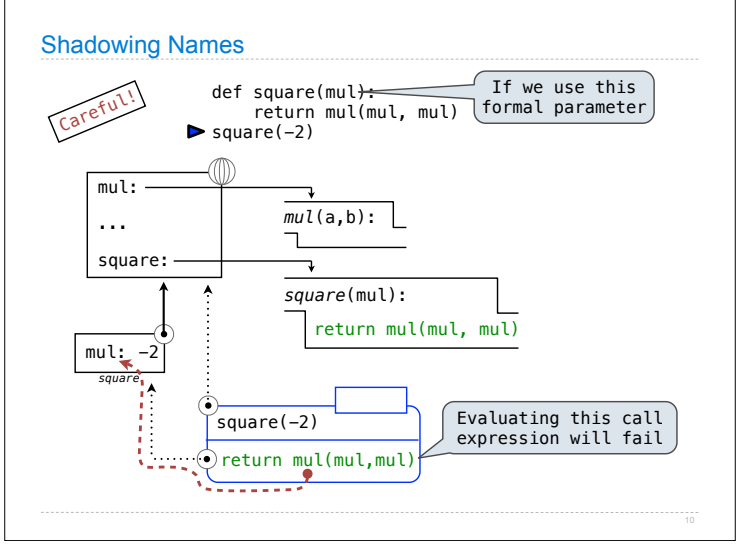

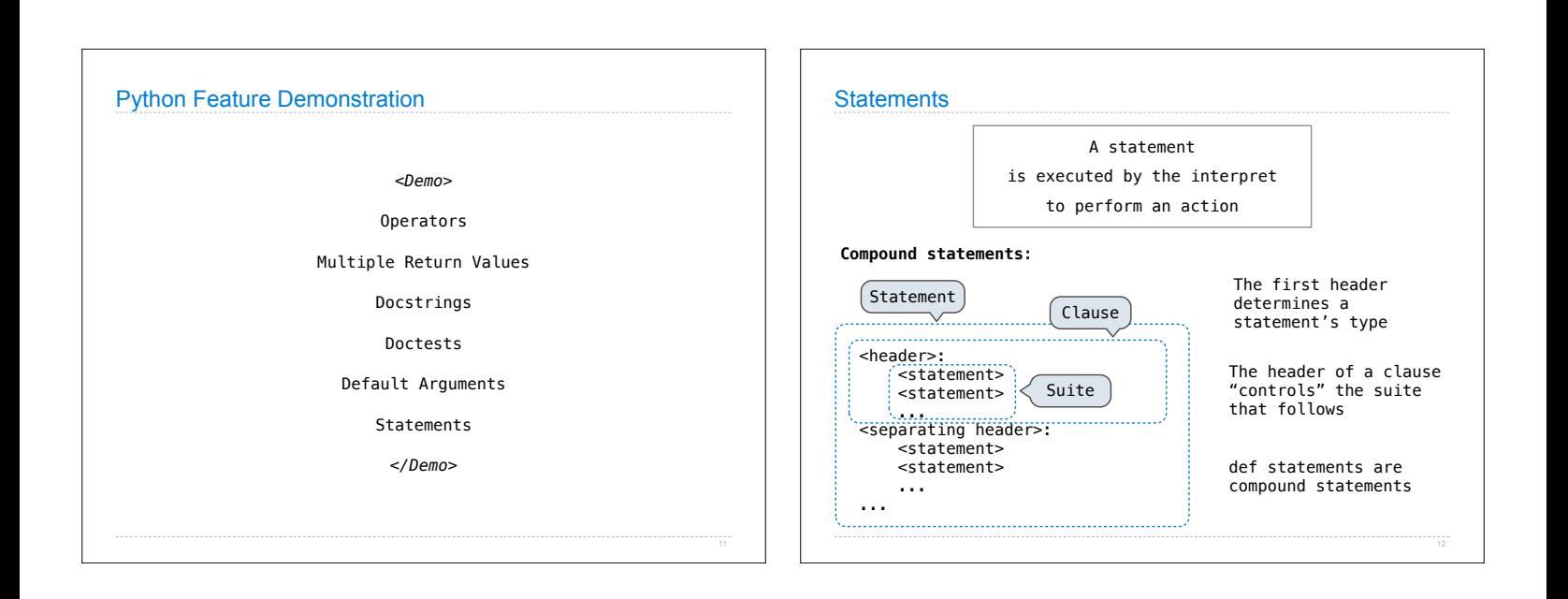

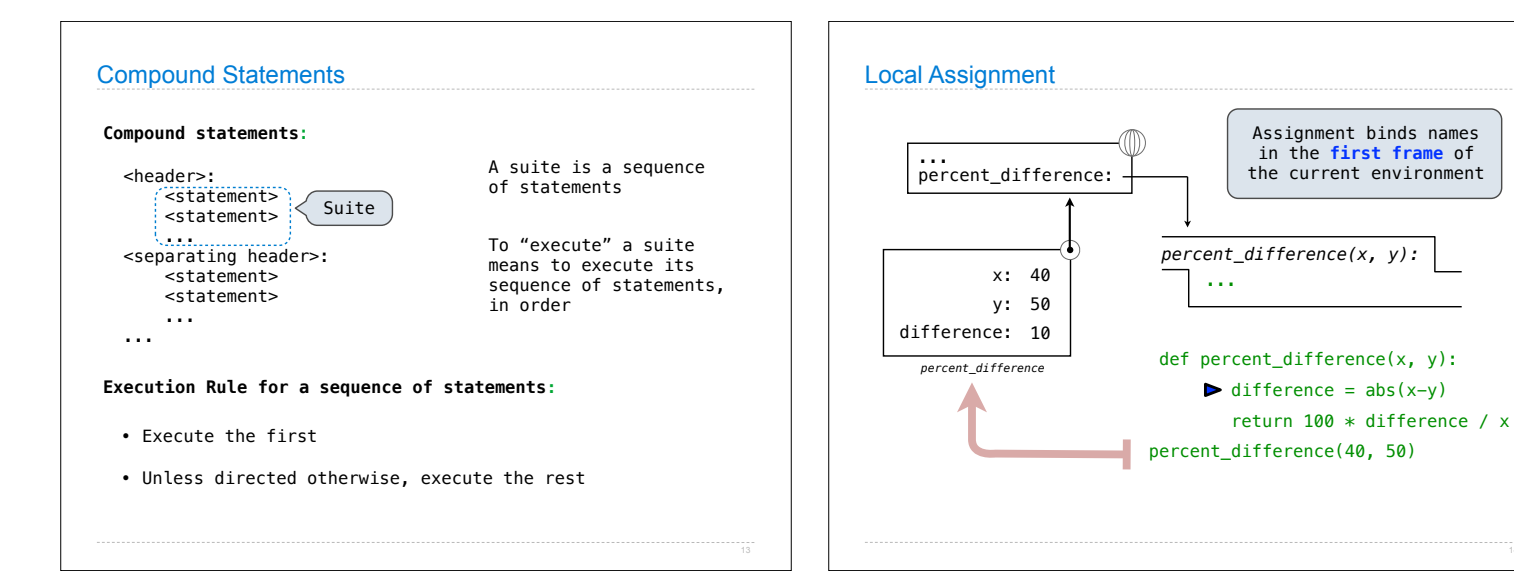

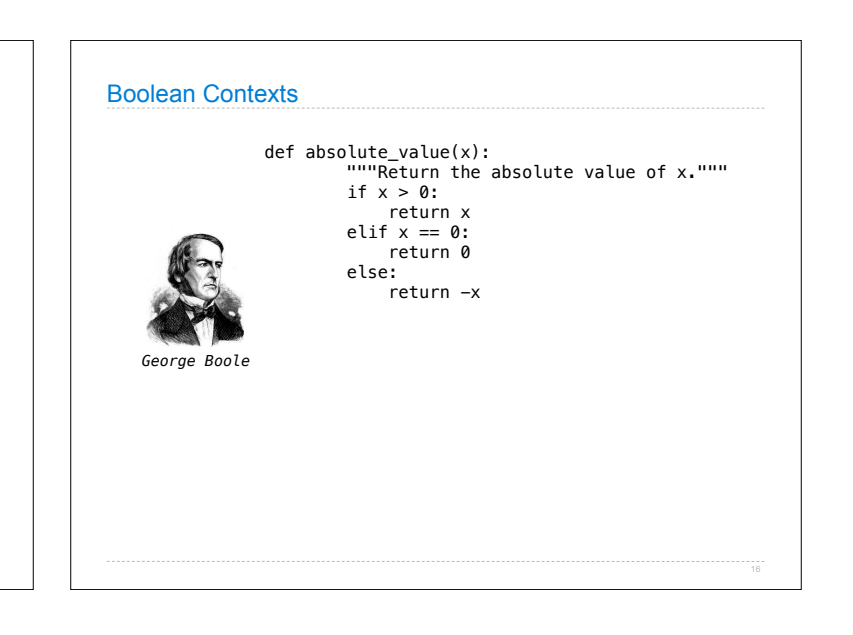

Assignment binds names in the **first frame** of

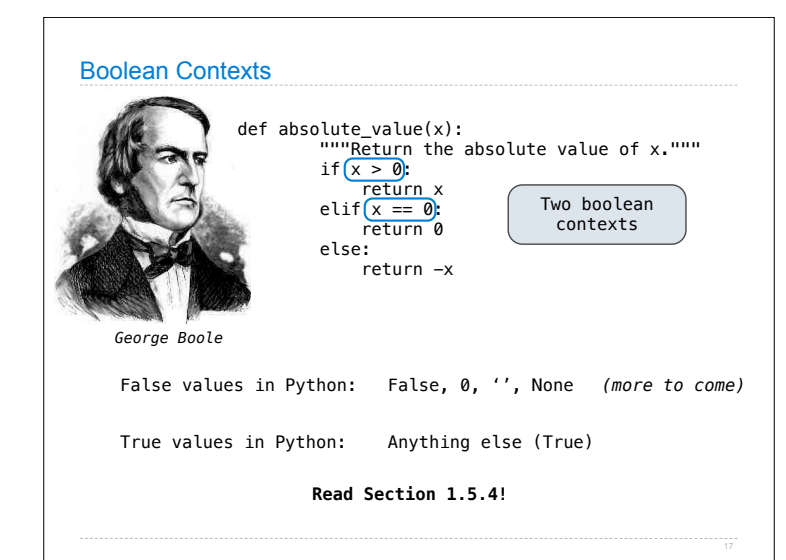

Conditional Statements

1 statement, 3 clauses, 3 headers, 3 suites

**Execution rule for conditional statements:**

Each clause is considered in order. 1. Evaluate the header's expression.

if  $x > 0$ : return x elif  $x == 0$ : return 0

return -x

2. If it is a true value, execute the suite & skip the rest.

else:

def absolute\_value(x): """Return the absolute value of x."""

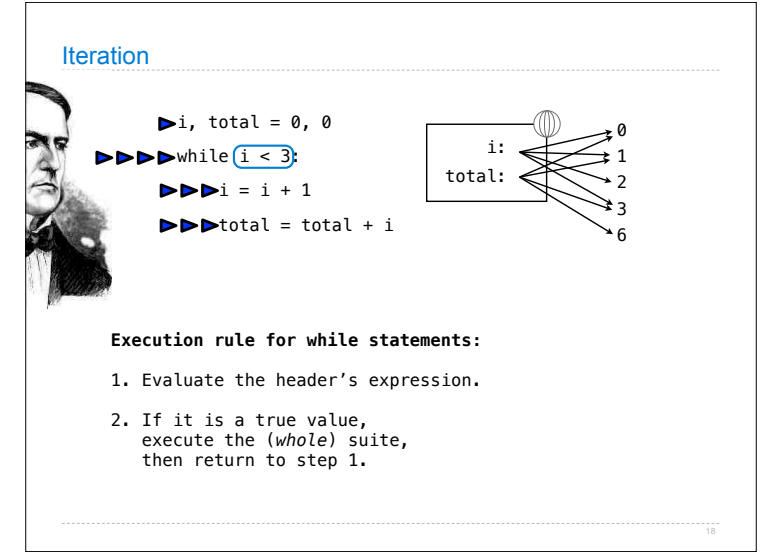

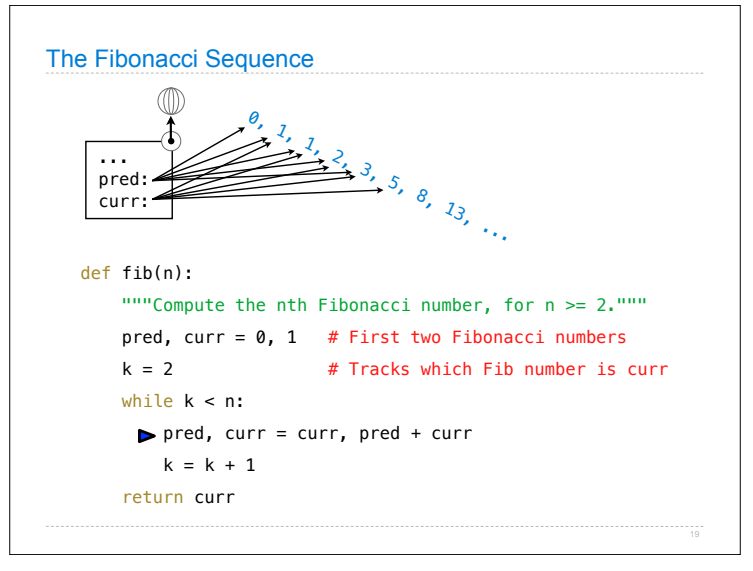

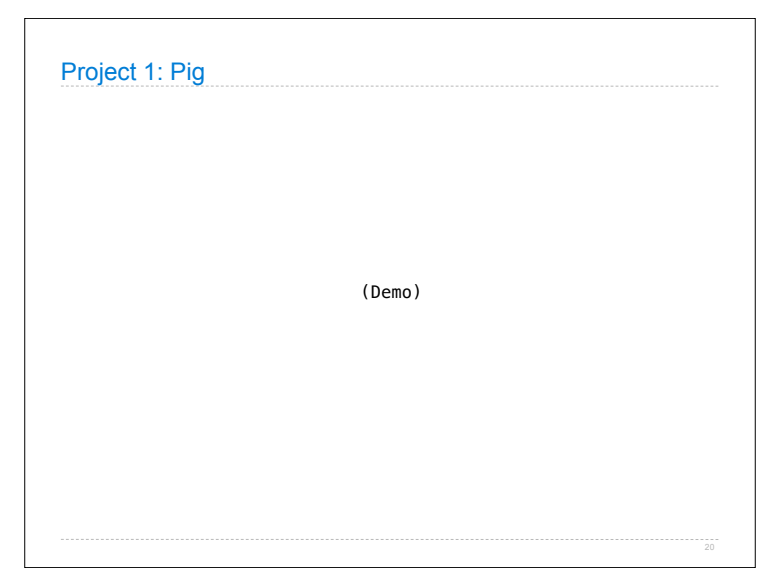